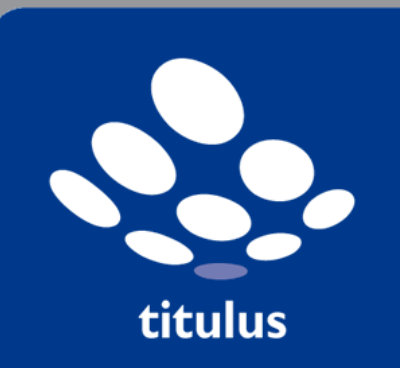

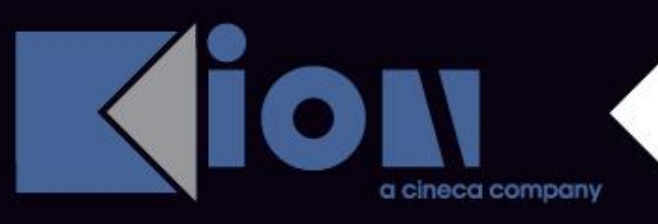

#### **Riccardo Righi**

**Area gestione documentale**

# **Un po' di sano pragmatismo…..ovvero il mondo ideale**

15 giugno 2010 a 15 giugno 2010 a 15 giugno 2010 a 15 giugno 2010 a 15 giugno 2010 a 15 giugno 2010 a 15 giugn<br>15 giugno 2010 a 15 giugno 2010 a 15 giugno 2010 a 15 giugno 2010 a 15 giugno 2010 a 15 giugno 2010 a 15 giugn

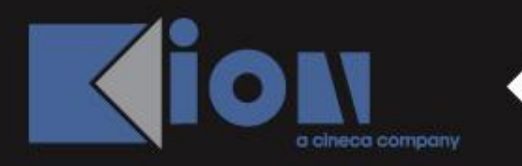

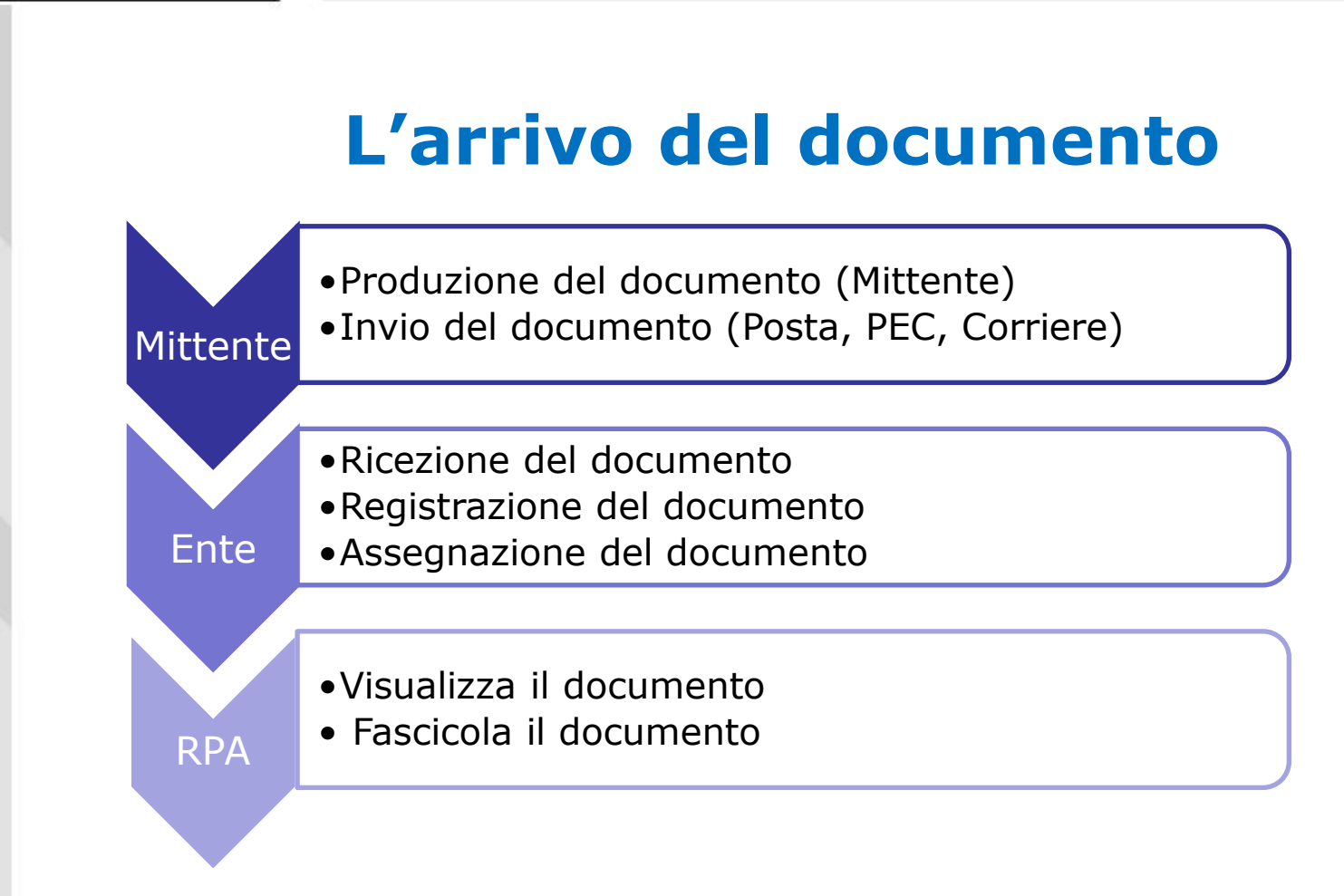

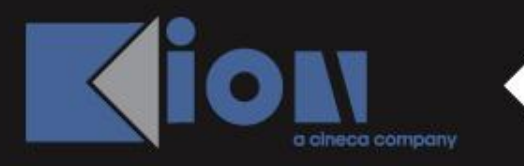

### **L'arrivo del documento**

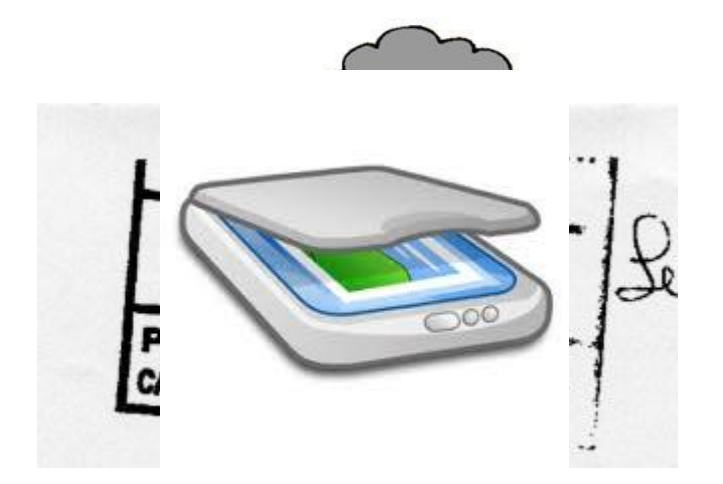

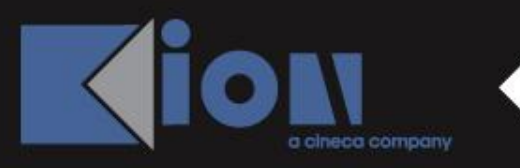

### **La distribuzione del documento (Attuale)**

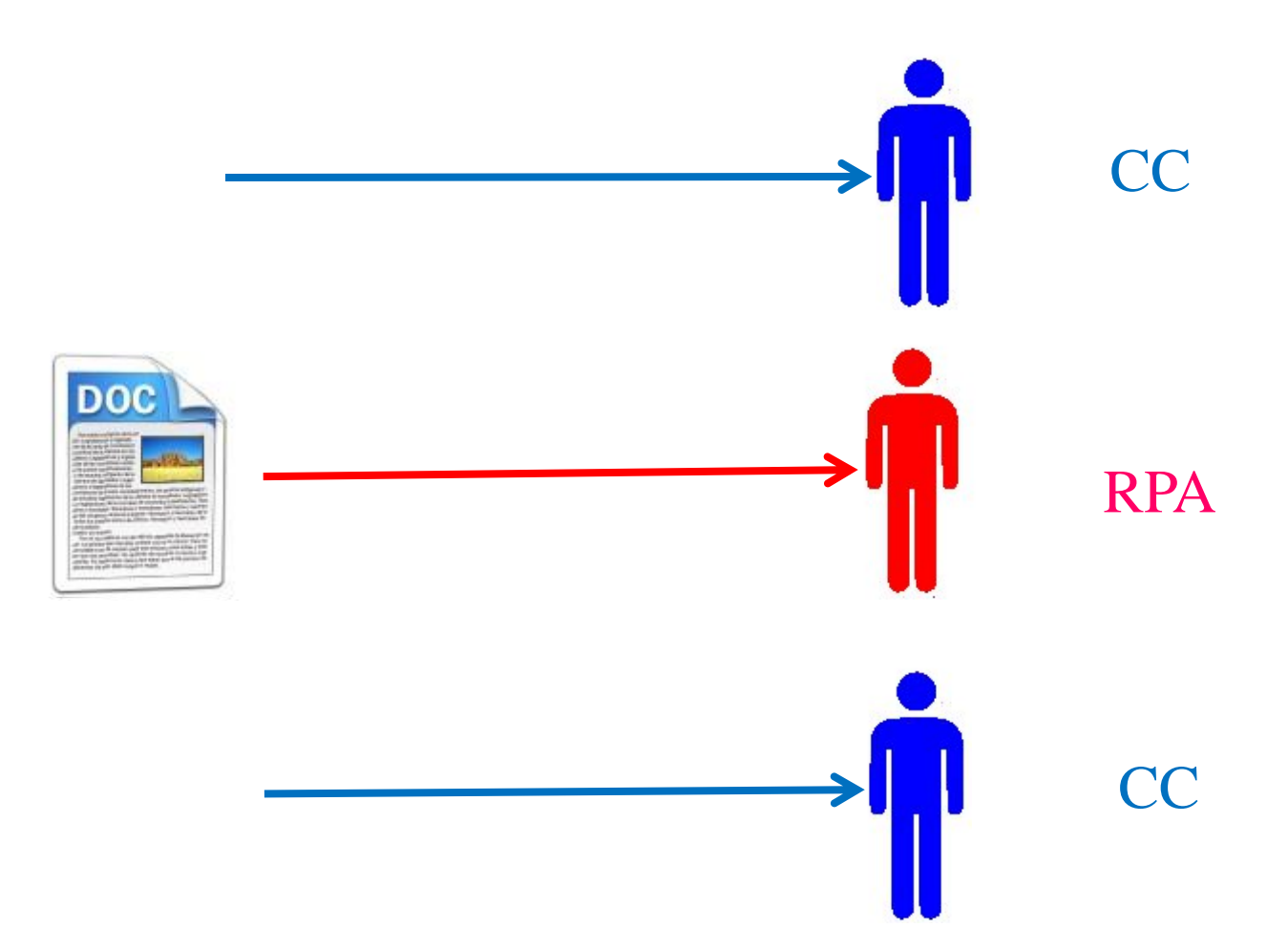

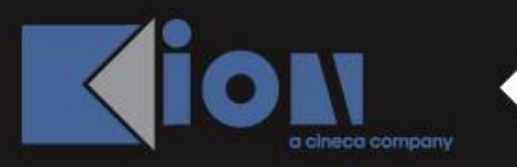

#### **L'obiettivo ovvero il mondo che vorrei**

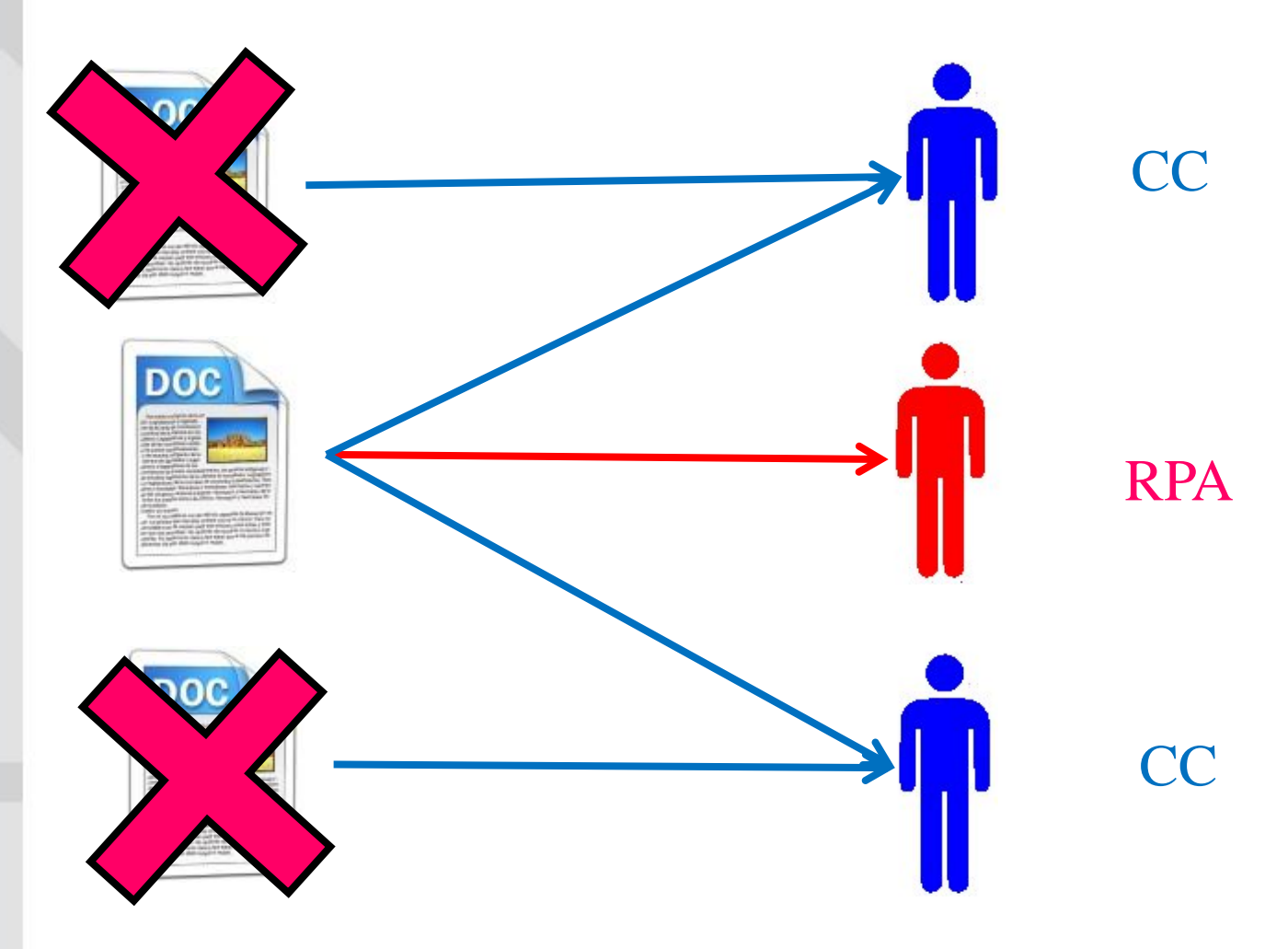

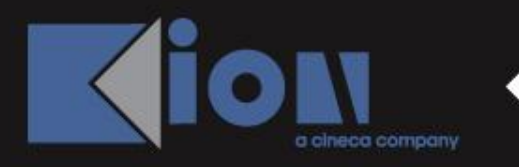

## **L'invio del documento**

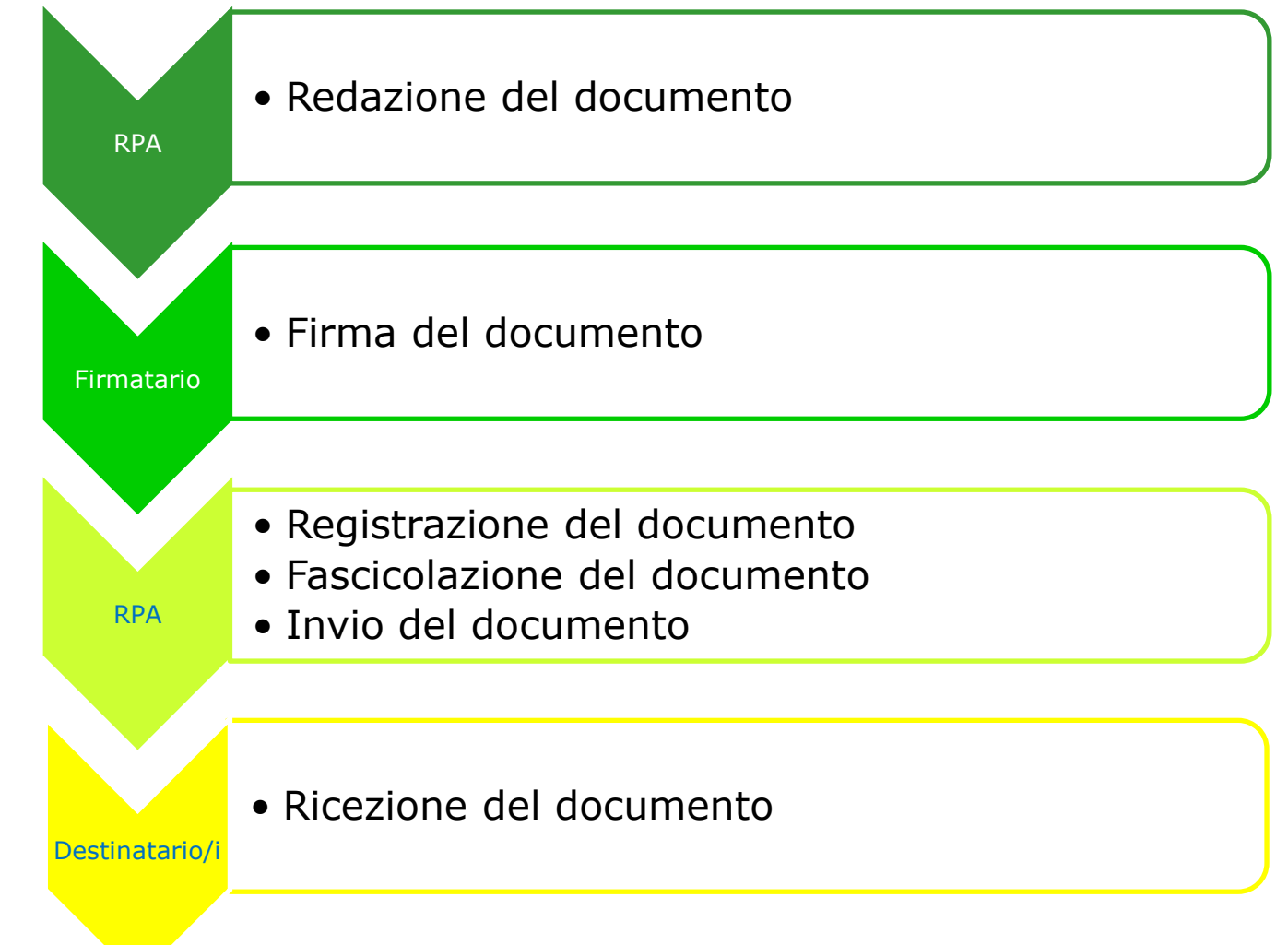

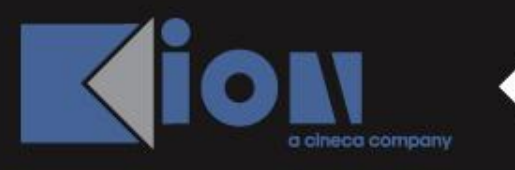

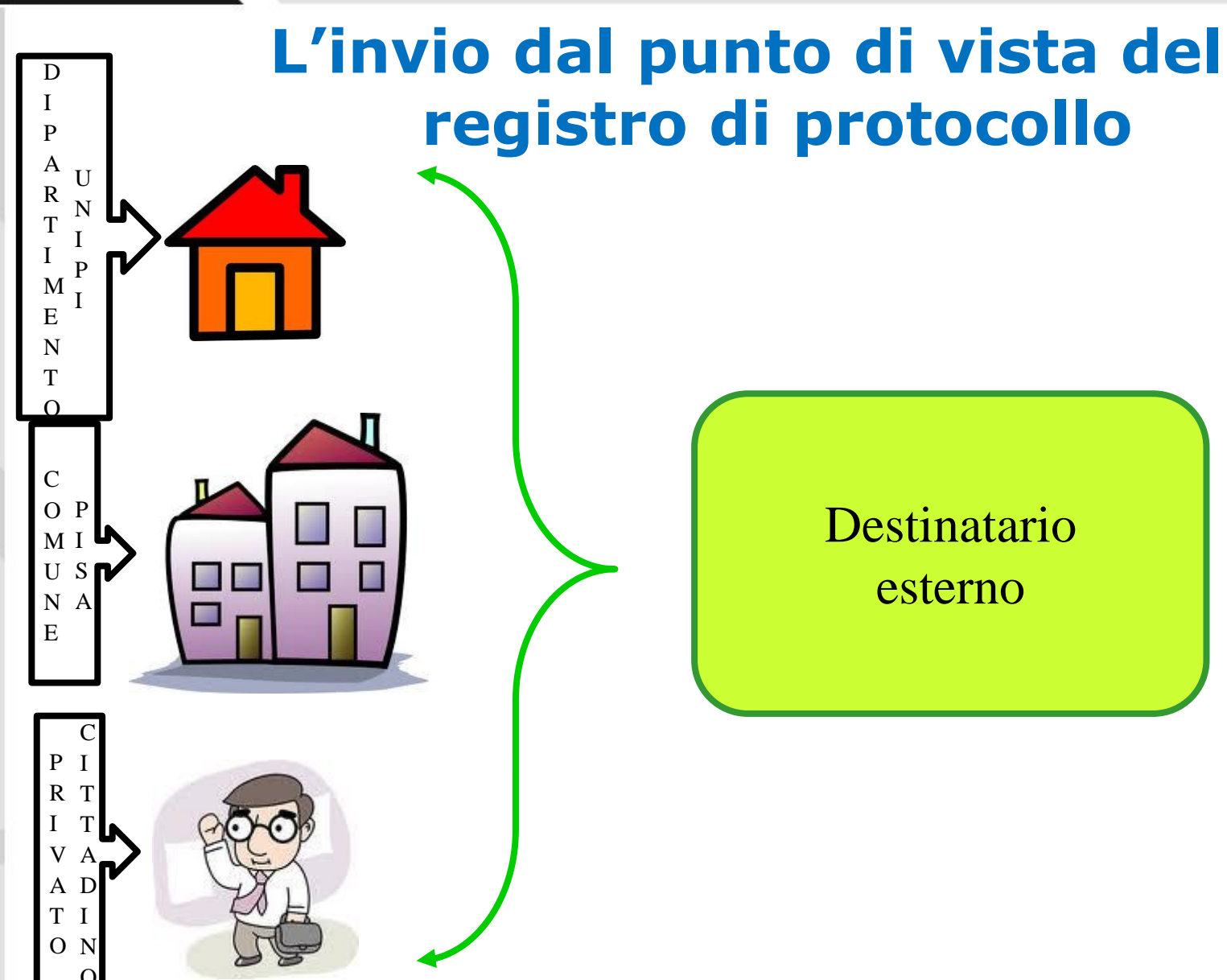

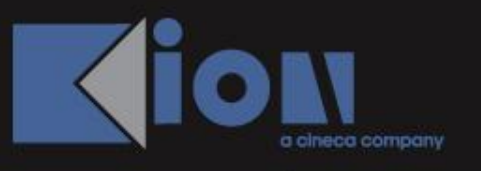

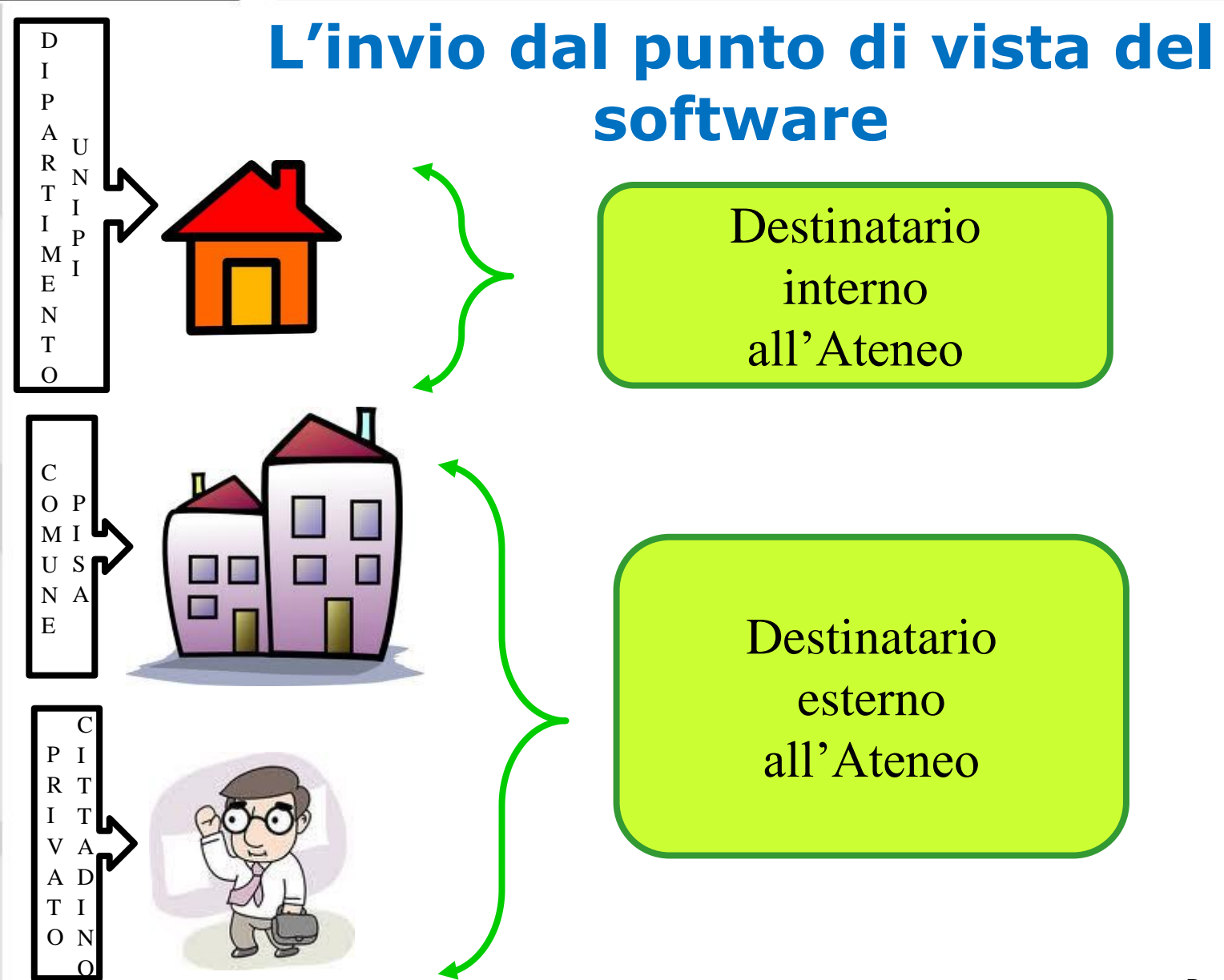

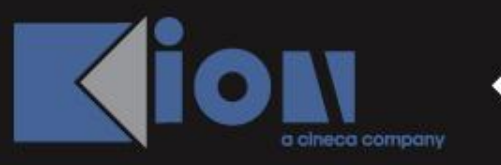

#### **La corrispondenza tra AOO**

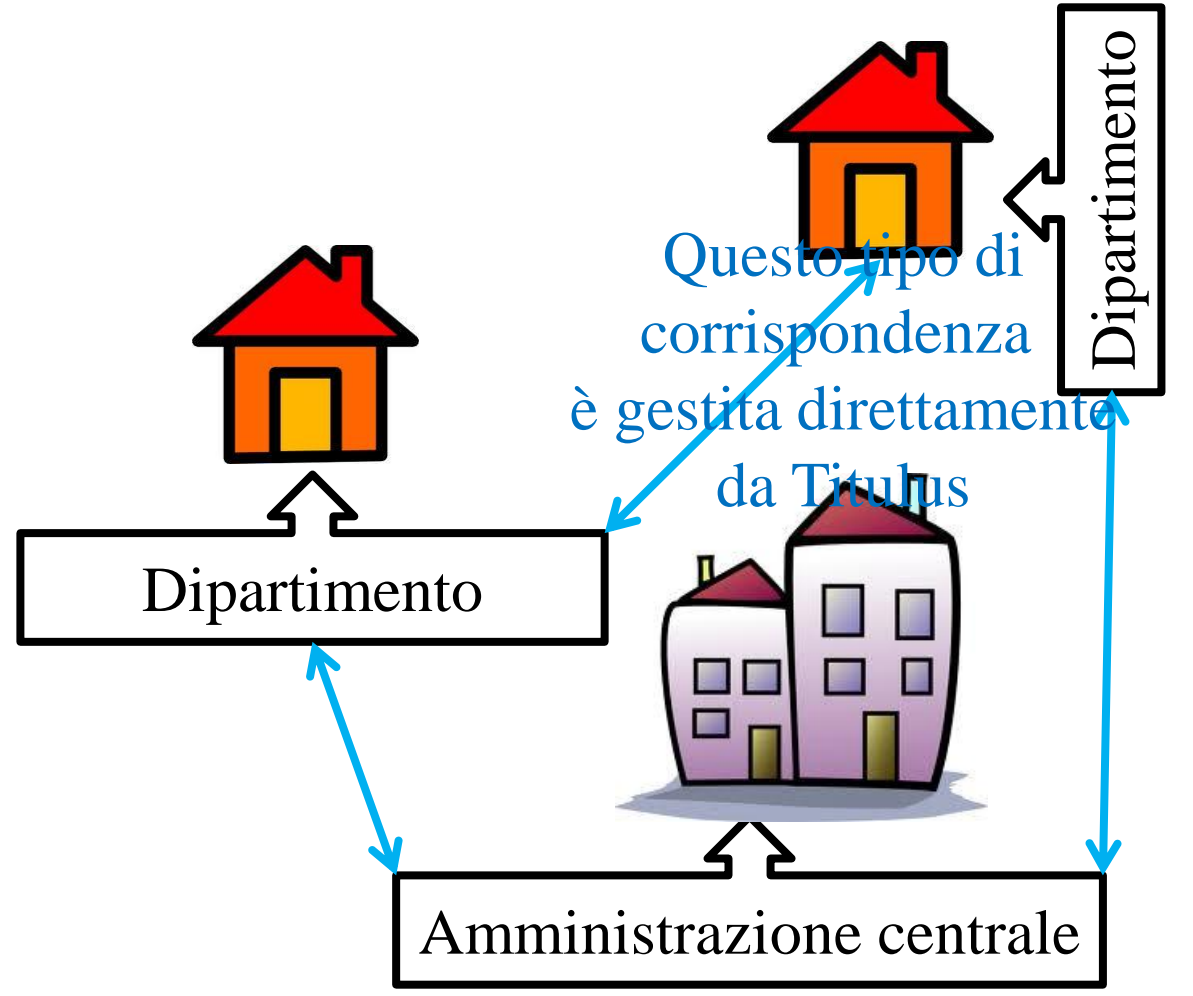

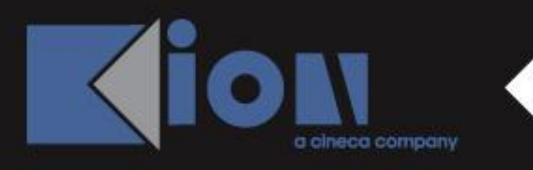

## **La corrispondenza tra AOO**

#### Mittente Destinatario

•Redige il documento • Registra il documento •Associa il documento originale scansionato

•Riceve il documento (notifica via mail) • Trova il documento precompilato •Completa la registrazione •Se vuole stampa il documento